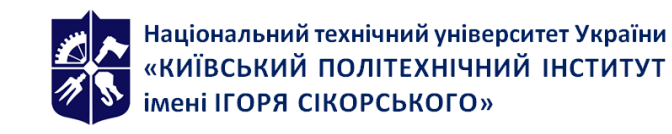

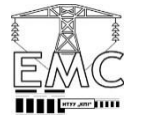

# **ПАКЕТИ ПРИКЛАДНИХ ПРОГРАМ ДЛЯ ДОСЛІДЖЕННЯ РЕЖИМІВ МАГІСТРАЛЬНИХ ЕЛЕКТРИЧНИХ МЕРЕЖ**

### **Робоча програма навчальної дисципліни (Силабус)**

**Реквізити навчальної дисципліни**

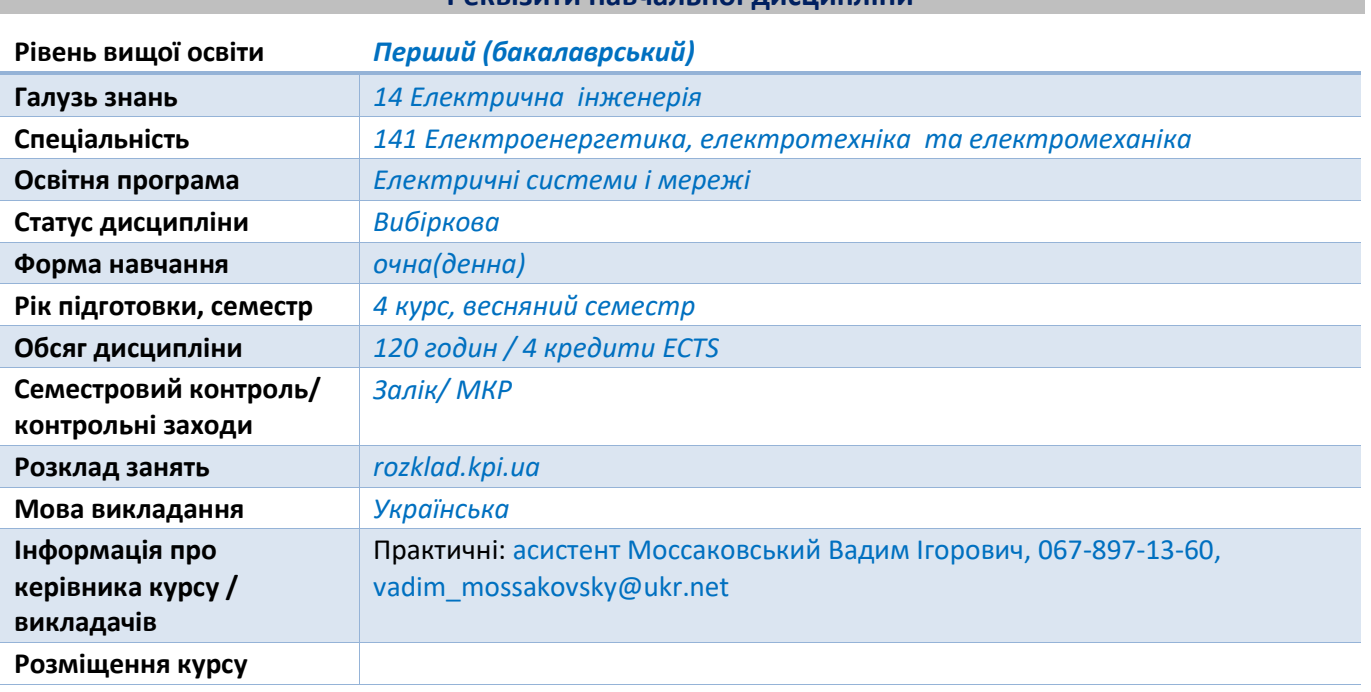

## **Програма навчальної дисципліни**

#### **1. Опис навчальної дисципліни, її мета, предмет вивчання та результати навчання**

*Мета навчальної дисципліни: Проектна діяльність в області електричних мереж та електроенергетичних систем вимагає прийняття рішень на основі даних про параметри усталених та перехідних режимів роботи відповідних об'єктів електроенергетики. Програма «MathCAD» забезпечує можливість швидкого моделювання та розрахунку параметрів усталених режимів роботи електричних мереж та електроенергетичних систем, пакет прикладних програм «Matlab» - параметрів як усталених, так і перехідних режимів роботи зазначених об'єктів електроенергетики*

*Предмет навчальної дисципліни: виконання моделювання електричних мереж та електроенергетичних систем різного ступеня складності та визначення параметрів їх усталених та перехідних режимів їх роботи; виконання розрахунку параметрів режимів роботи електричних мереж та електроенергетичних систем в рамках навчальної та проектної діяльності; проведення експериментів та досліджень із застосуванням цифрових моделей електричних мереж та електроенергетичних систем*

#### *Програмні результати навчання:*

*Компетенції: здатність правильно формулювати та розв'язувати математичні задачі в галузі електричних мереж та електроенергетичних систем; здатність до використання інформаційних і комунікаційних технологій; здатність вирішувати практичні задачі із застосуванням систем автоматизованого проектування і розрахунків (САПР); здатність* 

*вирішувати комплексні спеціалізовані задачі і практичні проблеми, пов'язані з проблемами метрології, електричних вимірювань, роботою пристроїв автоматичного керування, релейного захисту та автоматики;* 

Знання: *моделювання та розрахунку параметрів об'єктів та процесів в електричних мережах та електроенергетичних системах за допомогою математичного апарату; комбінації методів емпіричного і теоретичного дослідження для пошуку шляхів зменшення втрат електричної енергії при її виробництві, транспортуванні, розподіленні та використанні; оптимального вибору засобів регулювання режимних параметрів електричних мереж та систем та особливостей розрахунку їх параметрів;* 

Уміння*: винаходити нові шляхи вирішення проблеми економічного перетворення, розподілення, передачі та використання електричної енергії; працювати з прикладним програмним забезпеченням, мікроконтролерами та мікропроцесорною технікою; застосовувати сучасні спеціалізовані програмні комплекси з метою виконання інженерних розрахунків та вирішення проектно-конструкторських завдань в галузі електротехніки, електричних мереж та електроенергетичних систем.*

#### **2. Пререквізити та постреквізити дисципліни (місце в структурно-логічній схемі навчання за відповідною освітньою програмою):**

*Для успішного засвоєння матеріалу дисципліни необхідно набути знання принципів створення математичних моделей електричних систем, моделей та методів розрахунку та способів регулювання режимних параметрів електричних мереж та електроенергетичних систем.*

#### **3. Зміст навчальної дисципліни**

#### *Практичні заняття*

*На практичних заняттях розглядаються наступні змістовні теми:*

#### *Тема №1*

*Розрахунок параметрів ланцюжкової схеми дальньої електропередачі*

#### *Тема №2*

*Режим однобічного увімкнення дальньої електропередачі Тема №3*

*Режим ненавантаженої лінії*

#### *Тема №4*

*Режим максимального навантаження дальньої електропередачі Тема №5*

*Побудова кругової діаграми та робочих характеристик дальньої електропередачі Тема №6*

*Simulink та SimScape. Силові кола та інформаційні зв'язки та взаємодія між ними в середовищі MatLab*

#### *Тема №7*

*Моделювання ліній електропередавання та силових трансформаторів*

#### *Тема №8*

*Моделювання замкнених схем електричних мереж. Визначення режимних параметрів*

#### *Тема №9*

*Дослідження режимів паралельної роботи трансформаторів*

#### *Тема №10*

*Моделювання вимірювальних трансформаторів струму та напруги. Визначення режимних параметрів за допомогою вимірювальних трансформаторів*

#### *Тема №11*

*Моделювання трансформаторних ланок в схемах електричних мереж. Автотрансформатори 220/110, 330/110.*

#### *Тема №12*

*Розрахунок режимних параметрів схеми з трансформаторними ланками шляхом приведення до базисної напруги*

#### *Тема №13*

*Вузлова модель розрахунку режимних параметрів схеми з трансформаторними ланками. Метод Зейделя.*

#### *Тема №14*

*Контурна модель розрахунку режимних параметрів схеми з трансформаторними ланками. Метод розрізання контурів.*

#### *Тема №15*

*Програмний розрахунок режимних параметрів схеми з трансформаторними ланками. Метод Зейделя.*

#### *Тема №16*

*Програмний розрахунок режимних параметрів схеми з трансформаторними ланками. Метод розрізання контурів.*

#### **4. Навчальні матеріали та ресурси**

*Основні інформаційні ресурси:*

- *1. Розрахунок внутрішнього електропостачання : навчальний посібник / М. Й. Бурбело – Вінниця : ВНТУ, 2017. – 122 с.*
- *2. Методичні вказівки до самостійної роботи з навчальної дисципліни «Системи електропостачання» для здобувачів вищої освіти першого (бакалаврського) рівня за спеціальністю за спеціальністю 141 «Електроенергетика, електротехніка та електромеханіка» денної та заочної форм навчання / Давиденко В. А., Давиденко Н. В. - Рівне: НУВГП, 2018.– 32 с.*
- *3. Моделювання систем керування в пакеті MATLAB SIMULINK, методичні вказівки до виконання лабораторної роботи по курсу «Комп'ютерні методи дослідження систем автоматичного управління», для студентів 4 курсу спеціальності 6.050201 «Системна інженерія» / укл. : І.Р. Козбур , Г.В. Козбур , Р.І. Михайлишин. – Тернопіль : ТНТУ, 2019. - 23 с.*
- *4. MATLAB в інженерних розрахунках. Комп'ютерний практикум [Текст] : навчальний посібник / Н. М. Гоблик, В. В. Гоблик ; Національний університет "Львівська політехніка": 2020. – 190 с.*
- *5. Гаєв Є.О., Нестеренко Б.М. Універсальний математичний пакет MATLAB і типові задачі обчислювальної математики. Навчальний посібник.– К.: НАУ, 2004. – 176 с*

*Додаткові інформаційні ресурси:*

*1. Електричні системи та мережі : конспект лекцій / укладачі: І. Л. Лебединський, В. І. Романовський, Т. М. Загородня. – Суми : Сумський державний університет, 2018. – 214 с.*

- *2. C. C. Davidson (2011) Power transmission with power electronics. In: 14th European Conference on Power Electronics and Applications, August 30 - September 1 2011*
- *3. A. M. Gole (2011) Dynamic reactive compensation: Reactive power fundamentals. In: 2011 IEEE/PES Power Systems Conference and Exposition, 20-23 March 20, 2011*
- *4. Y. Han and L. Xu (2011) A survey of the Smart Grid Technologies: background, motivation and practical applications. Przeglad Elektrotechniczny 87(6): 47-57*
- *5. S. Karimulla, P.S. Niranjan Kumar and G. Amer (2011) Enhancement of power transmission system performance. In: 2011 International Conference on Emerging Trends in Electrical and Computer Technology, Nagercoi, pp 50-56. doi: 10.1109/ICETECT.2011.5760090.*

#### **Навчальний контент**

#### **5. Методика опанування навчальної дисципліни (освітнього компонента)**

#### Практичні заняття

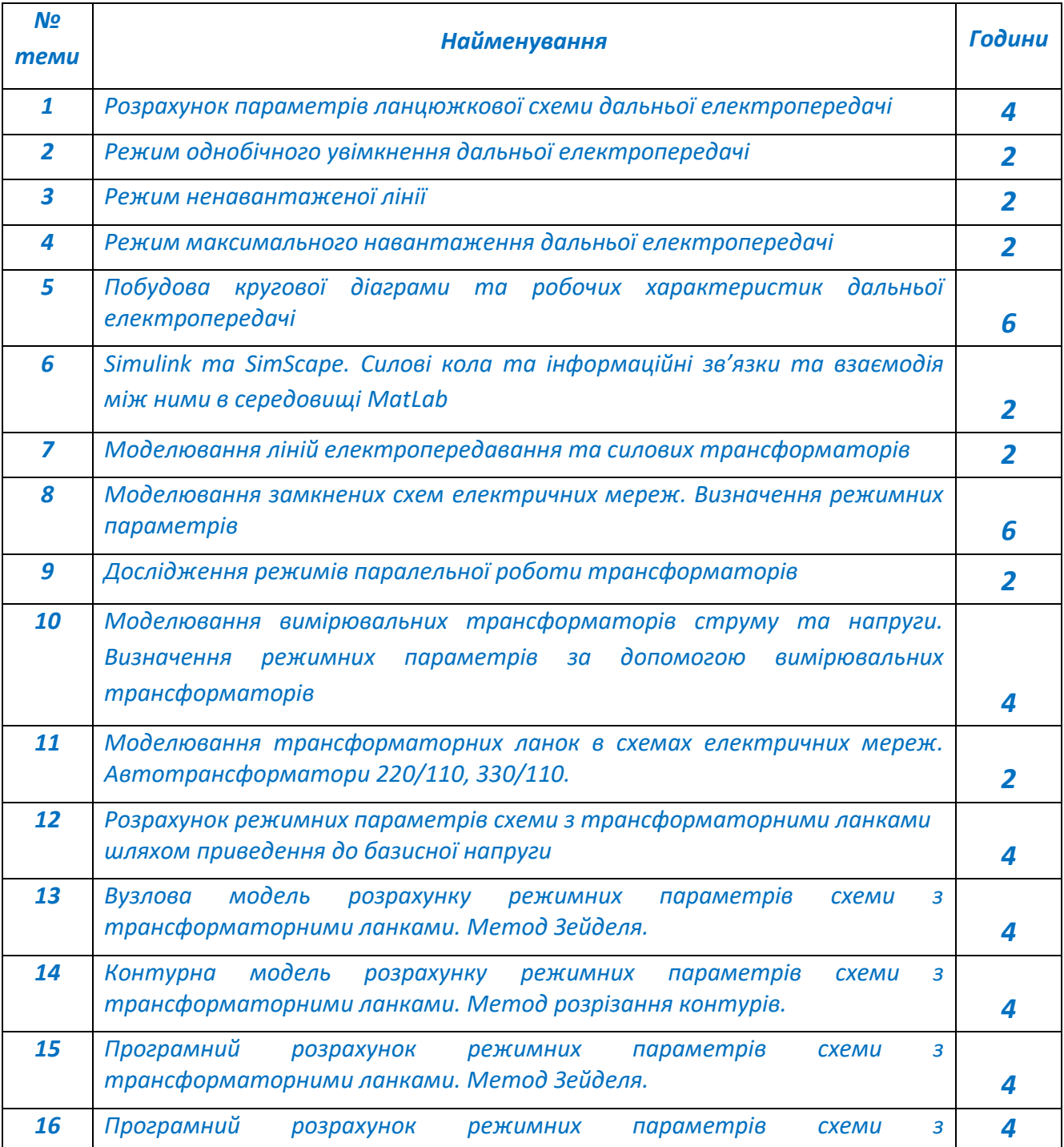

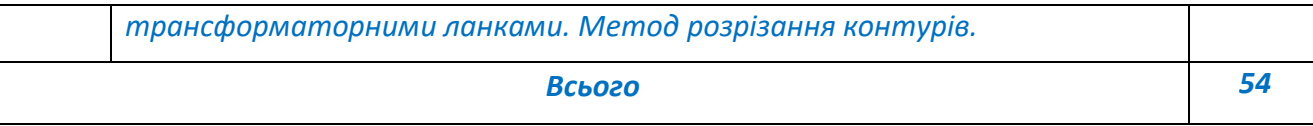

#### **6. Самостійна робота студента**

`

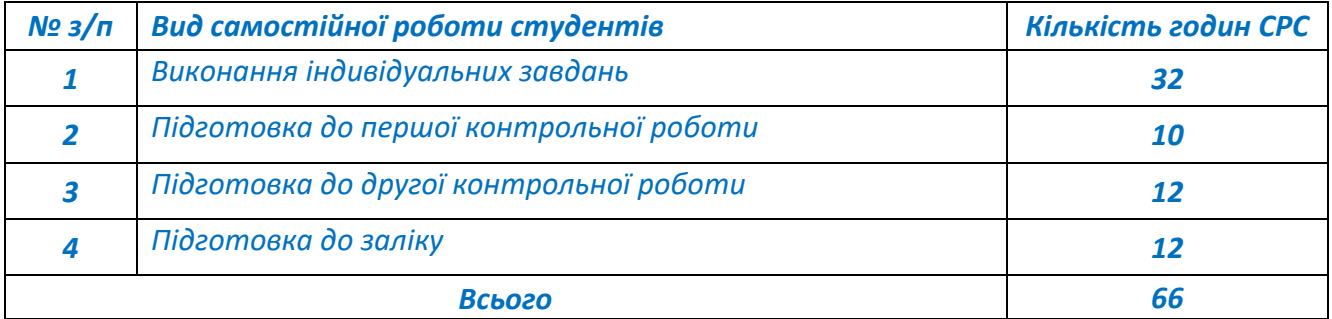

#### **Політика та контроль**

#### **7. Політика навчальної дисципліни (освітнього компонента)**

*Система вимог, які викладач ставить перед здобувачем:*

•*правила відвідування занять: відповідно до Наказу 1-273 від 14.09.2020 р. заборонено оцінювати присутність або відсутність здобувача на аудиторному занятті, в тому числі нараховувати заохочувальні або штрафні бали. Відповідно до РСО даної дисципліни бали нараховують за відповідні види навчальної активності на лекційних та практичних заняттях.* 

•*правила поведінки на заняттях: здобувач має можливість отримувати бали за виконання індивідуальних завдань за темою заняття. Також існує система заохочувальних балів за активність на заняттях, як то відповіді на питання викладача, пропозиції щодо оптимізації виконання вмісту теми заняття, до 10 б. Використання засобів зв'язку для пошуку інформації на гугл-диску викладача, в інтернеті, в дистанційному курсі на платформі Сікорський здійснюється за умови вказівки викладача;*

•*правила захисту індивідуальних завдань: індивідуальне завдання вважається виконаним за програмою «мінімум» лише у випадку робочої математичної моделі ;*

•*політика дедлайнів та перескладань: індивідуальне завдання може бути зараховане з максимальною кількістю балів впродовж двох наступних занять після того, на якому завдання було отримано студентами. На третьому занятті індивідуальне завдання зараховується з коефіцієнтом 0,6 а на четвертому вважається невиконаним. Студенти можуть перескласти одну з контрольних робіт, за яку отримали незадовільний результат. За правильного і повноцінного виконання така робота зараховується з коефіцієнтом 0,8.* 

*У випадку незгоди із отриманими балами за контрольні роботи чи/та залікову роботу, здобувач має право звернутися до викладача з проханням утворити комісію, де індивідуально пройде написання та захист зазначених робіт;*

•*політика щодо академічної доброчесності: Кодекс честі Національного технічного університету України «Київський політехнічний інститут» https://kpi.ua/files/honorcode.pdf встановлює загальні моральні принципи, правила етичної поведінки осіб та передбачає політику академічної доброчесності для осіб, що працюють і навчаються в університеті, якими вони мають керуватись у своїй діяльності, в тому числі при вивченні та складанні контрольних заходів з дисципліни «Передові технології в електроприводі та електромеханічних системах-1»;*

•*при використанні цифрових засобів зв'язку з викладачем (мобільний зв'язок, електронна пошта, переписка на форумах та у соцмережах тощо) необхідно дотримуватись загальноприйнятих етичних норм, зокрема бути ввічливим та обмежувати спілкування робочим часом викладача.* 

#### **8. Види контролю та рейтингова система оцінювання результатів навчання (РСО)**

*Поточний контроль: виконання індивідуальних завдань.* 

*мінімально позитивна оцінка за виконане індивідуальне завдання1 б., 2 б. або 4 б. (коефіцієнт 0,6), завдання має бути надане на перевірку не пізніше від третього заняття після призначення; для зарахування за програмою «мінімум», математична модель в завданні має бути робочою.*

*Календарний контроль: провадиться двічі на семестр як моніторинг поточного стану виконання вимог силабусу.*

#### *Контрольна робота №1*

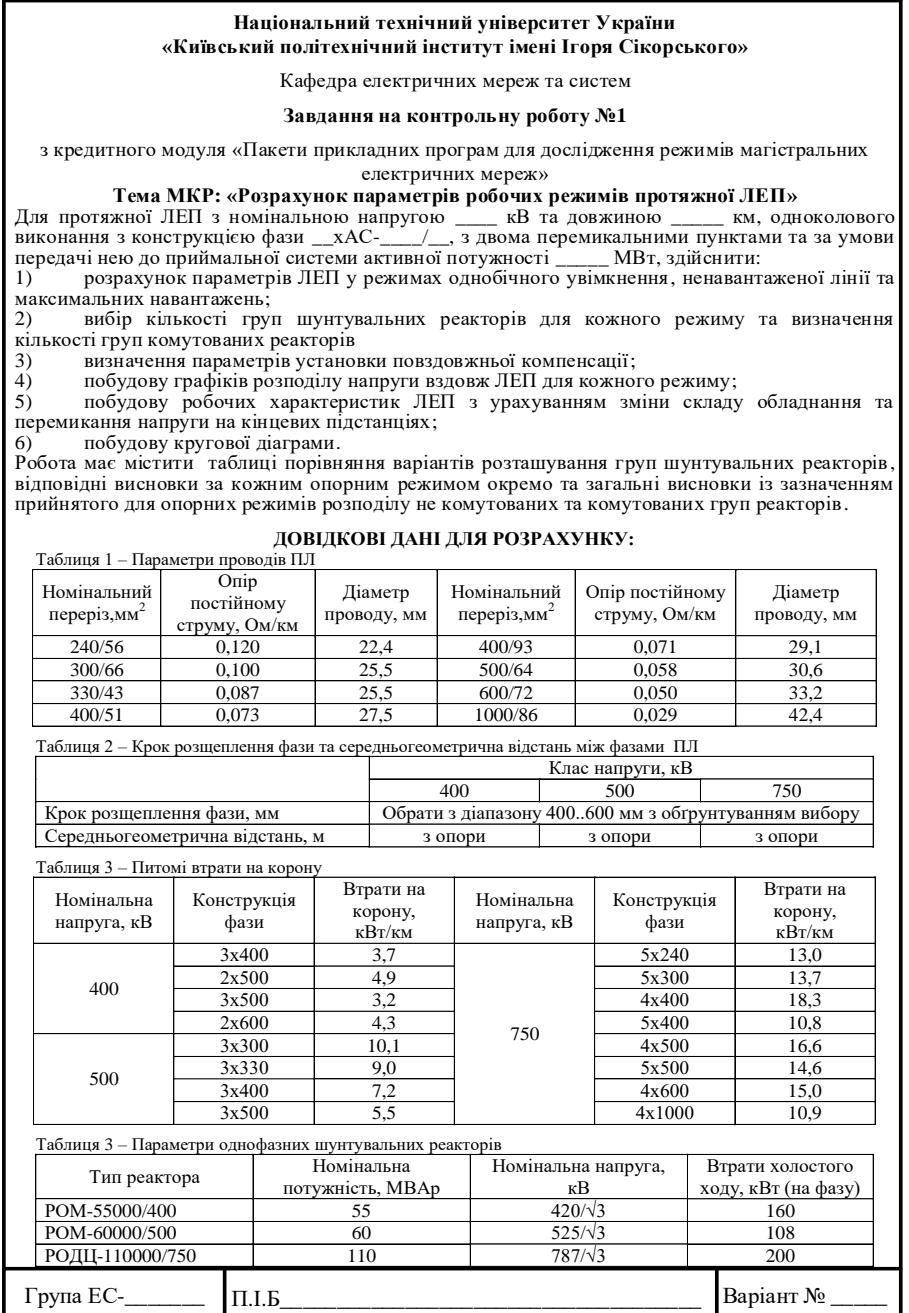

*В роботі задається протяжна ЛЕП з номінальною напругою 400 кВ, 500 або 750 кВ, певної довжини, одноколового виконання із заданою конструкцією фази. Протяжна ЛЕП має два перемикальні пункти та має забезпечити передачу нею до приймальної системи визначений об'єм транзиту активної потужності.* 

*Виконання контрольної роботи передбачає:*

*1) розрахунок параметрів ЛЕП у режимах однобічного увімкнення, ненавантаженої лінії та максимального навантаження;*

*2) вибір кількості груп шунтувальних реакторів для кожного режиму та визначення кількості груп комутованих реакторів;*

*3) визначення параметрів установки повздовжньої компенсації для підвищення пропускної здатності у випадку необхідності;*

*4) побудову графіків розподілу напруги вздовж ЛЕП для кожного режиму;*

*5) побудову робочих характеристик ЛЕП з урахуванням зміни складу обладнання та перемикання напруги на кінцевих підстанціях;*

*6) побудову кругової діаграми.*

*Розрахунок погонних параметрів протяжної ЛЕП здійснюється з використанням конструкції провідника визначеної марки та габаритних розмірів опор. Для визначення величини кроку розщеплення а=400..600 мм потрібно обчислити та навести порівняльну характеристику погонних параметрів, які залежать від кроку розщеплення.*

*В процесі розрахунку, кожен з розглянутих режимів повинен містити такі дані, як кількість шунтувальних реакторів, режимні параметри у всіх вузлових точках ланцюжкової схеми, порівняльну таблицю із варіантами розташування шунтувальних реакторів, втратами потужності та рівнями напруги по кінцях протяжної ЛЕП.*

*В робочих характеристиках мають бути враховані зміни у складі обладнання, як то вимкнення реакторних груп на кінцевих підстанціях та перемикальних пунктах, та зміни у рівнях напруги, перемикання напруги на кінцевих підстанціях при збільшенні об'єму транзиту активної потужності, що має місце при переході від режиму ненавантаженої лінії до режиму максимальних навантажень. Мінімальний рівень виконання роботи становить 60% і включає себе обов'язкове повноцінне виконання розрахунку режиму однобічного увімкнення, ненавантаженої лінії та режиму максимальних навантажень.*

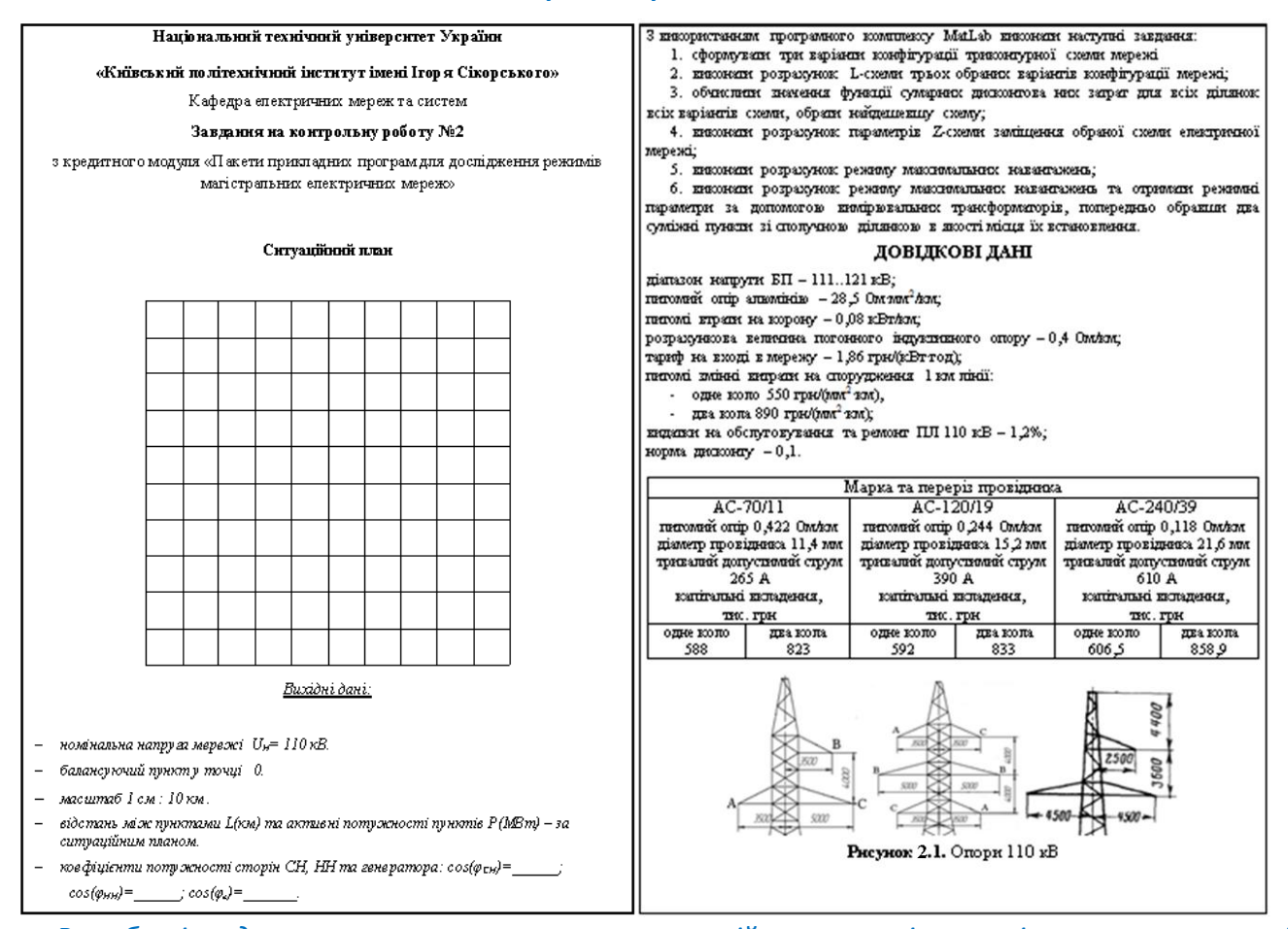

*Контрольна робота №2*

*В роботі задається розташування на ситуаційному плані пунктів навантаження із відповідними потужностями споживання на сторонах 35 кВ та 10 кВ майбутньої схеми районної електричної мережі 110 кВ. Розмір ситуаційного плану 100×100 мм, масштаб 1 мм:10 км (можливе викривлення ситуаційного плану при експорті, варто зважати на вказані розміри* 

*та масштаб). В якості початкових даних також фігурують коефіцієнти навантаження споживачів, кількість годин використання максимуму навантаження.*

*Розрахунок режиму вважається виконаним у випадку наявності робочого файлу програмного середовища MatLab зі схемою із виведеними на екран параметрами режиму. Втрати потужності на корону мають бути враховані.* 

*Похибка в отриманих величинах режимних параметрів на ділянці та суміжних пунктах за допомогою вимірювальних трансформаторів має бути відмічена, із зробленими висновками.*

*Робота вважається виконаною в повному обсязі за наявності робочого файлу програмного середовища MatLab та результатів виконання усіх шістьох зазначених пунктів у завданні. Мінімальний рівень виконання, на 60%, передбачає виконання перших чотирьох пунктів завдання.*

*Семестровий контроль: контрольна робота на залік*

НАЦІОНАЛЬНИЙ ТЕХНІЧНИЙ УН ІВЕРСИТЕТ УКРАЇНИ "КИЇВСЬКИЙ ПОЛІТЕХНІЧНИЙ ІНСТИТУТ ІМЕНІ ІГОРЯ СІКОРСЬКОГО"

Кафедра електричних мереж та систем Спеціальні: ть: 141 «Електроенергетнка, електротехніка та електромеханіка» Освітия програма: «Електричні системи і мережі»

ЗАВДАННЯ НА ЗАЛІКОВУ КОНТРОЛЬНУ РОБОТУ №3 з кредитного модуля «Пакети прикладних програм для дослідження режимів магістральних електричних мереж»

Виконати розрахунок параметрів режиму електричної мережі 330/110 кВ, використовуючи вухлову або контурну модель. Точність розрахунку за критерієм максимального небалансу модуля потужності у вузлах схеми - 0,01 МВА. Вихідні дані для розрахунку наведено на схемі. трансформуючих ділянок до опору та провідності додається коефіцієнт трансформації. Після заверше ния іте раційного розрахунку здійснити перевірку виконання Другого закону Кірхгофа для всіх незапежних контурів схеми. Робота завершується схемою з нанесеними параметрами режиму.

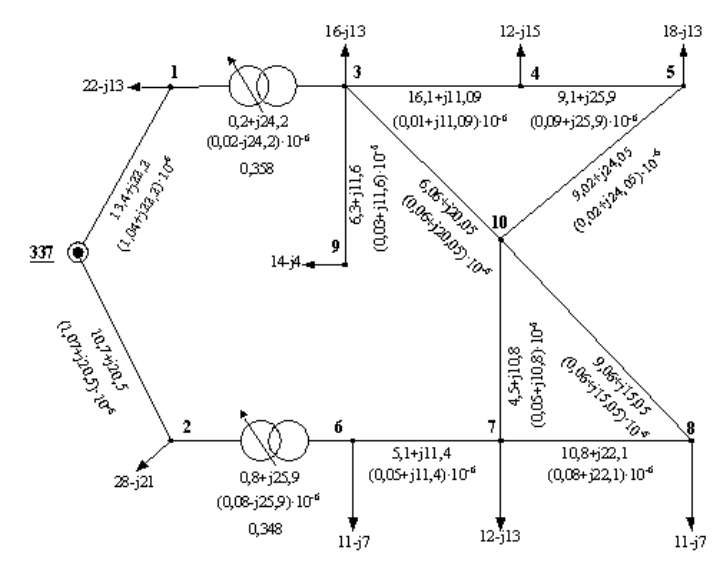

*В даній роботі потрібно виконати розрахунок параметрів режиму електричної мережі 330/110 кВ, використовуючи вузлову або контурну модель. Точність розрахунку за критерієм максимального небалансу модуля потужності у вузлах схеми становить 0,01 МВА. Усі необхідні вихідні дані для розрахунку наведено на схемі. Для трансформуючих ділянок до опору та провідності додається коефіцієнт трансформації, який вважається дійсним. Студент має пам'ятати, що струм перераховується через комплексно спряжений коефіцієнт трансформації.* 

*Після завершення ітераційного розрахунку здійснити перевірку виконання Другого закону Кірхгофа для всіх незалежних контурів схеми. Робота завершується схемою з нанесеними параметрами режиму. Виконані вище пункти гарантують зарахування роботи з максимально можливим балом. На зарахування роботи, тобто 60% виконання, студент має представити робочу математичну модель обраного методу розрахунку.* 

*Умови допуску до семестрового контролю: мінімально позитивна оцінка за виконане індивідуальне завдання1 б., 2 б. або 4 б. (коефіцієнт 0,6) за максимально можливих 2 б., 3 б. та 6 б. відповідно, виконання контрольних робіт на 60% - як наслідок, семестровий рейтинг не менше 60 балів. Відсутність однієї чи двох контрольних робіт календарного контролю є умовою недопуску до заліку.*

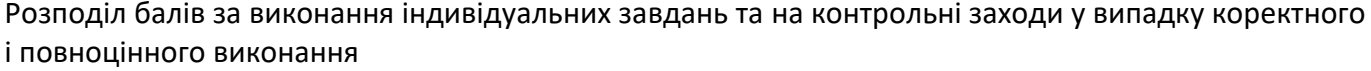

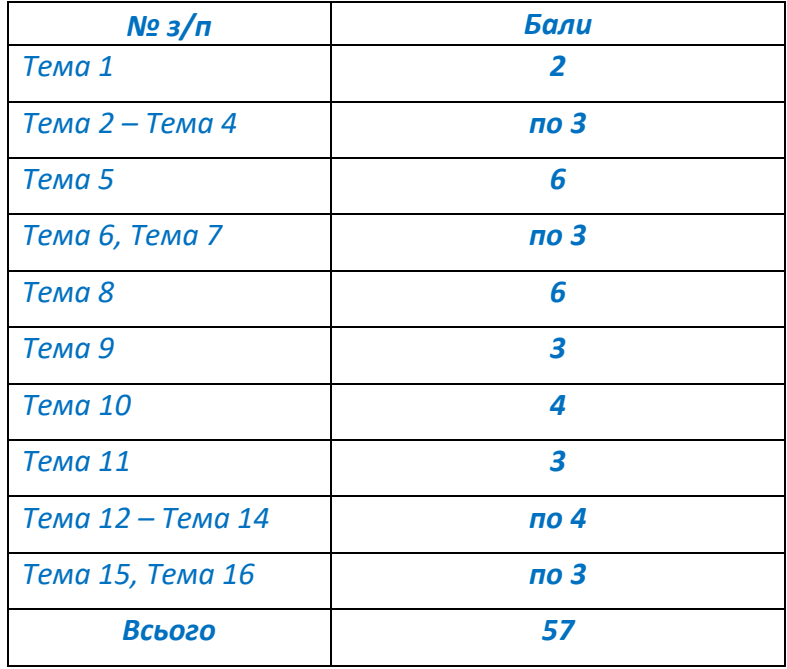

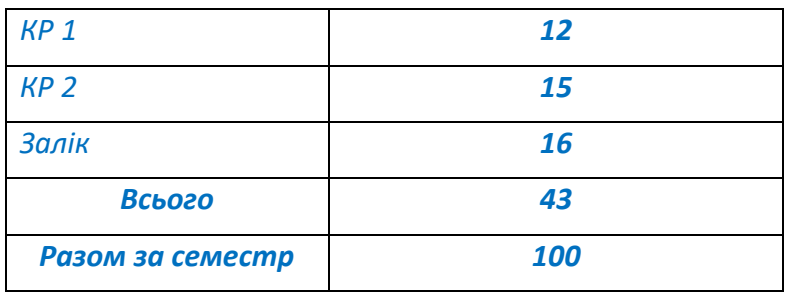

*Заохочення: за активну участь на заняттях, пропозиції щодо змін у математичних моделях, пропозиції щодо нових підходів до розв'язку задач тощо, передбачають нарахування додаткових балів, сумарно не більше 10.*

*Сума рейтингових і заохочувальних балів не може перевищувати 100 б.*

*Систематичне ігнорування вказівок викладача, використання схованих за текстом поправочних коефіцієнтів для імітації видимості робочої математичної моделі, систематичне представлення на перевірку виправлених завдань, де виправлення полягає лише у написі даної фрази в найменуванні файлу, використання нецензурних найменувань математичних моделей передбачають нарахування штрафних балів, сумарно не більше 10.*

Таблиця відповідності рейтингових балів оцінкам за університетською шкалою:

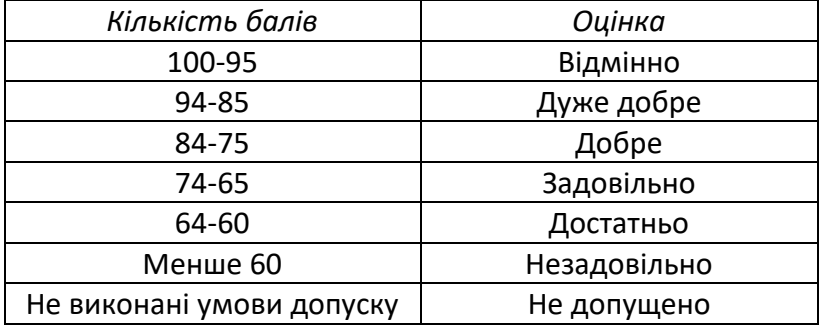

### **Робочу програму навчальної дисципліни (силабус):**

**Складено** асистент кафедри електричних мереж та систем, Моссаковський Вадим Ігорович **Ухвалено** кафедрою електричних мереж та систем (протокол № 13 від 13.06.2023 р.) **Погоджено** Методичною комісією факультету (протокол № 10 від 16.02.2023 р.)